# Growth Analysis of Plant by Using Computer C Language Program

Prakash R Kolhe, P P Kolhe,Vishnu Jadhav Associate Professor (CAS). CAET Dapoli, India.

**Abstract – For the maximum growth of crops, the scrutiny of growth and development in scheming methods is necessary. It is necessary to increase the yield of crops. This paper introduces that how can measure the growth analysis of a plan by using C language. Blackman (1919) introduced the growth of plant by an efficiency index of relative growth rate. Monsi and Saeki led to endeavor in rice breeder in the japan for developing more pervasive definition of better plant type and create model of crop photosynthesis. The research deals with the Growth Analysis of plant. The process includes some formulae for analyze the growth of plant by using C language.**

#### **Index Terms – Growth Analysis, C Language, Photosynthesis.**

#### 1. INTRODUCTION

For the maximum growth of crops, the scrutiny of growth and development in scheming methods is necessary. It is the analysis which will be based on repercussion with different factors environment. It will help to improve the yield of crops. It is works by innovate the environment factors. These all factors help to achieve best development of crop. This technique contains approximate growth element and harvesting or yield elements. The technique helps for recognize and define the plant type which is preferred. This will be recognize high income factors.

#### 2. MATERIALS AND METHOD

The research deals with the Growth Analysis of plant. The process includes some formulae for analyze the growth of plant by using C language. It will be calculated by using this software which made by C language.

#### **System Configuration**

Desktop System Intel® Pentium® 4, 2.0 GHz 1 GB DDR 2-RAM Intel 845 Series Motherboard NvidiaGeforce 4® –440-8x AGP card Microsoft®WindowsTM XP Professional Version 2002 Service Pack 2 Windows Development Microsoft® Access 2000(9.0.2720)

## **Preferred Platform**

For the development of software for Growth Analysis using C language Version 3.0 Turbo  $c++$  copyright (c) 1990, 1992 by Borland International, Inc. following different formulae are used.

#### **Growth analysis**

LAI is use as common parameter in growth analysis, crop growth rate, relative growth rate, net assimilation rate and leaf area duration.

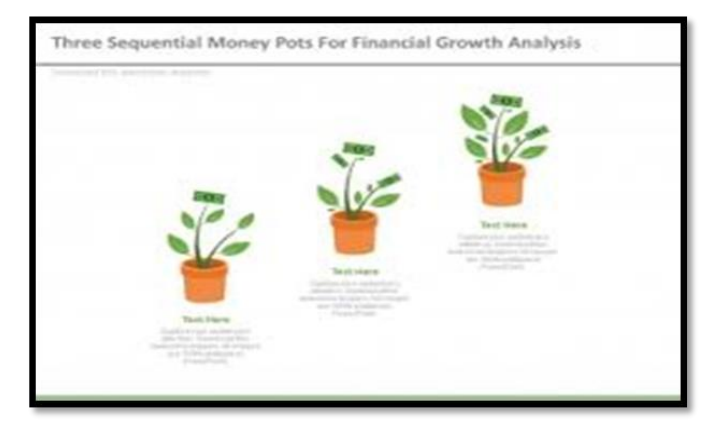

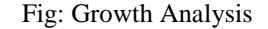

## **Leaf Area Index (LAI)**

Leaf Area Index is necessary in photosynthesis process. Leaf Area Index is measured by following formulae:

$$
LAI = \frac{Leaf \ Area}{Ground \ Area}
$$

## **Absolute Growth Rate (AGR)**

Absolute Growth Rate (AGR) calculates the rate of growing of crop (i.e It is growing fast or normal rate. Following formula is used to calculate Absolute Growth Rate (AGR). In the following formula  $W(w1, w2)$  is used for dry weights of plants at time  $T(t1, t2)$ 

$$
AGR = \frac{W2 - W1}{t2 - t1}
$$

## **Crop Growth Rate (CGR)**

It is growth rate of crop per unit area and introduced as  $g/m^2$ /day.

$$
CGR = \frac{1}{P} * \frac{W2 - W1}{t2 - t1}
$$

International Journal of Emerging Technologies in Engineering Research (IJETER) Volume 6, Issue 4, April (2018) www.ijeter.everscience.org

#### **Relative Growth rate (RGR)**

In the following formula  $W(w1, w2)$  is used for dry matter of plants at time  $T(t1, t2)$ 

$$
RGR = \frac{\log W2 - \log W1}{t2 - t1}
$$

## **Net assimilation Rate (NAR)**

It indirectly indicates the rate of photosynthesis. In the following formula L1, L2 is leaf area and W1, W2 is dry weight of plants at time t1, and t2.

$$
NAR = \frac{(W2 - W1) * (\log L2 - LogL1)}{(t2 - t1) * (L2 - L1)}
$$
  
3. SOLRCE CODE

#include <stdio.h>

#include<math.h>

#include<conio.h>

```
void main()
```

```
{
```
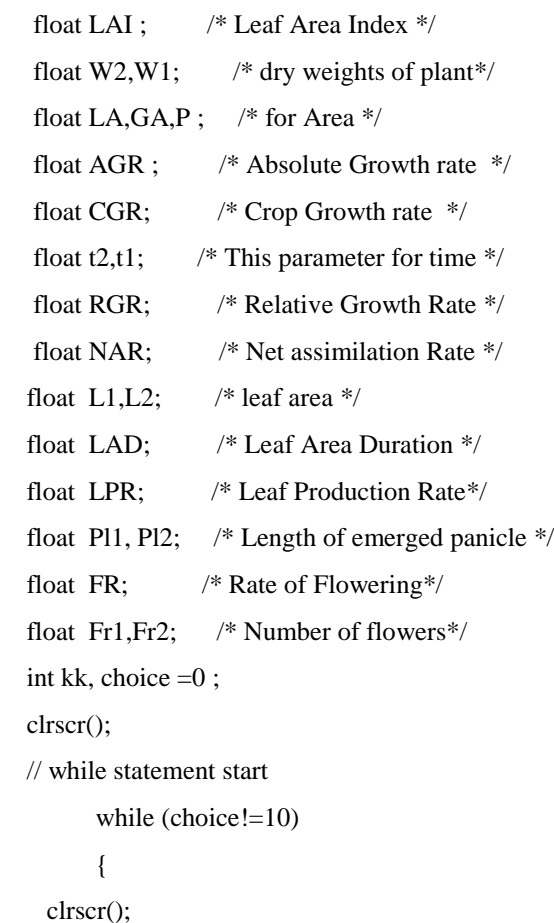

```
// setcolor(10); //
```
 $\langle n'' \rangle$ ;

{

{

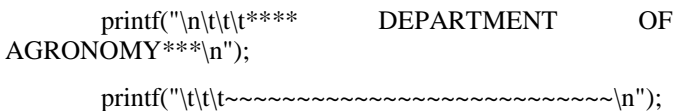

printf("\tGROWTH ANALYIS");

printf("\tAnalysis of Growth, DEvelopment and Yeild

printf("\t\t 1.Leaf Area Index(LAR)\n"); printf("\t\t 2.Absolute Growth Rate(AGR) \n"); printf("\t\t 3.Crop Growth Rate(CGR)\n"); printf("\t\t 4.Relative Growth Rate(RGR)\n"); printf("\t\t 5.Net Assimilation Rate  $(NAR)\n\infty$ "); printf("\t\t 6.Leaf Area Duration(LAD)\n"); printf("\t\t 7.Leaf Production Rate(LPR)\n"); printf("\t\t 9.Rate of Flowering(FR)\n"); printf("\t\t  $10.EXIT \n\rightharpoonup$ "); printf("\n\t ENTER YOUR CHOICE <1 -10>"); scanf("%d",&choice); switch (choice)  $\frac{\pi}{6}$  /\* choice an option \*/ case 1: /\* for Leaf Area Index\*/ clrscr(); printf("\n\t\t \*\*\*\* 1.Leaf Area Index \*\*\*\n\"); printf("\n\t\t Input value for Leaf Area Index==>\n"); printf("\n\t\t\tEnter the value for Leaf Area\LA="); scanf("%f",&LA); printf("\t\t\tEnter value of Ground Area \GA="); scanf("%f",&GA); LAI=LA/GA; printf("Leaf Area Index =%5.2f",LAI); /\*For print press print key\*/ getch(); break; }

case 2 :  $\frac{1}{2}$  /\* For Absolute Growth Rate\*/

{

clrscr();

printf("\n\t\t \*\*\*\* 2.Absolute Growth Rate \*\*\*\n\");

 $print(''\nh\lt t$  Input value for Absolute growth  $Rate(AGR) ==>\n\langle n" \rangle$ ;

printf("\n\t\t\tEnter the value for dry weight of plants at time  $t2(g)\W2="$ ;

scanf("%f",&W2);

printf(" $\nt\t\text{Enter}$  the value for dry weight of plants at time  $t1(g)\W1="$ ;

scanf("%f",&W1);

printf("\n\t\t\tEnter the value for time t2=");

scanf("%f",&t2);

printf("\n\t\t\tEnter the value for time t1\W2=");

scanf("%f",&t1);

AGR=(W2-W1)/(t2-t1);

printf("\n\t\t\t Absolute Growth Rate=",AGR);

getch();

break;

```
}
```
case 9 :  $\frac{4}{3}$  For Rate of Flowering  $\frac{4}{3}$ 

```
{
```
clrscr();

printf("\n\t\t \*\*\*\* 9.Rate of Flowering \*\*\*\n\");

 $print(f''\n)$ t|t Input value for Rateof Flowering(FR)==> $\n\rangle$ n");

printf("\n\t\t\tEnter the value for time t2=");

scanf("%f",&t2);

printf("\n\t\t\tEnter the value for time t1=");

scanf("%f",&t1);

printf("\n\t\t\tEnter the value for Number of flowers at time  $t1\$ Fr1=";

scanf("%f",&Fr1);

printf("\n\t\t\tEnter the value for Number of flowers at time  $t2 = Fr2"$ :

scanf("%f",&Fr2);

FR=(Fr1-Fr2)/(t2-t1); printf("\n\t\t\tRate of Flowering=",FR); getch(); break; }

// end of case 10

} // end of all cases

} // main switch statement ends

// end of 1 start and end brace bracket

## 4. RESULT AND DISCUSSION

In the research paper it is expressed that the guidelines and all for measure the physical properties of soil. The above software is created in the C language Version 3.0 Turbo C++.

#### **How to use the Software:**

- 1. Enter the option from 1 to 16 for which you want to measure the property.
- 2. Give the input values.
- 3. After pressing enter key, output will be displayed.
- 4. Again press the enter key to switch over to the main page.
- 5. Follow the same procedure to measure the soil properties those are included on the main page.

The program is compile for representative values of inputs for all 10 structures. Results obtained are as follows:

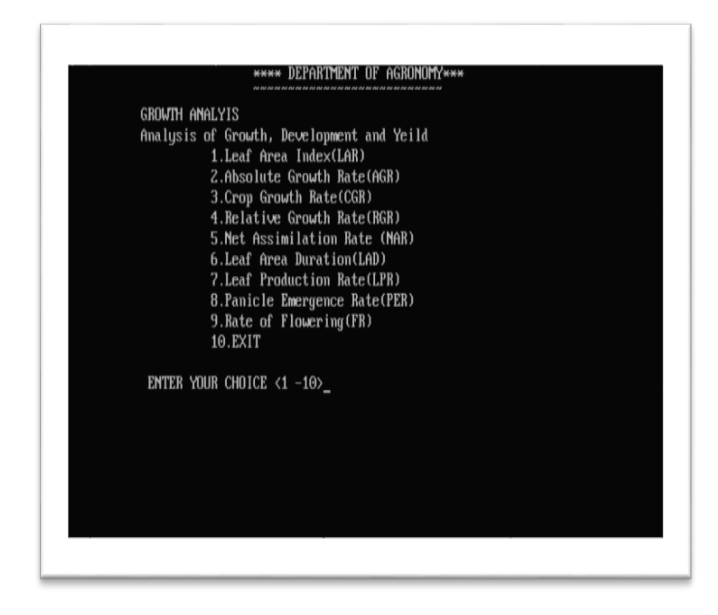

Fig: Main page: Option window

International Journal of Emerging Technologies in Engineering Research (IJETER) Volume 6, Issue 4, April (2018) www.ijeter.everscience.org

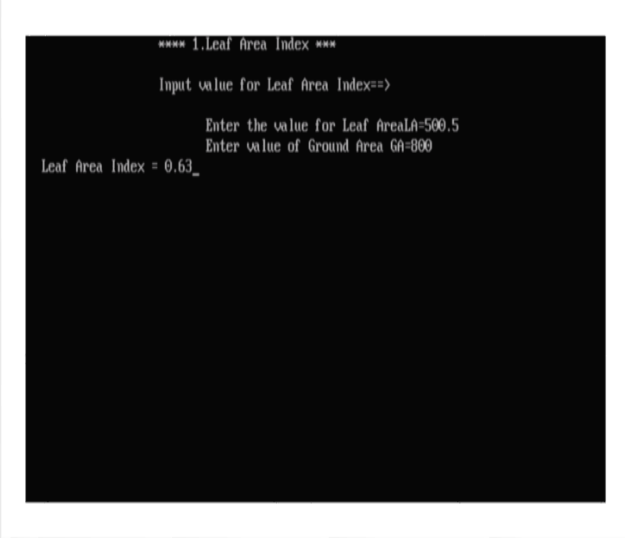

Fig: Program output for Leaf Area Index

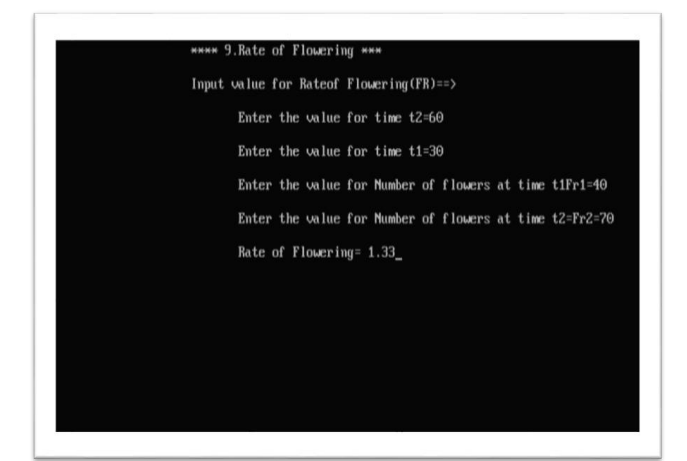

Fig : Rate of flowering

# 5. SUMMERY AND CONCLUSION

# **Summary**

This research is deals with measurement of Growth Rate. It consists the software to measure that Growth rate. These all processes are regarding the photosynthesis process in plants.

This is designed to easily measure the Growth analysis of the plants. The different properties are discussed i.e. Leaf Area Index, Crop growth factor, Leaf production rate ,Rate of flowering etc. The software was developed for Growth Analysis using C language Version 3.0 Turbo c+ copyright (c)1990, 1992 by Borland International was developed.

## **Conclusions**

- 1. System is platform independent.
- 2. This is to measure the Growth analysis .
- 3. Software is user friendly.
- 4. By using such software it can measures the preferred and appropriate value of the given element.

## **REFERENCES**

- [1] Blackman V.H. 1919 The compound Interest law and Plant growth. Ann. Bot.33: 353-360
- [2] Briggs, G.E., Kidd, F. and West, C. 1920. A quantitative analysis of plant growth. Ann. Appl. Biol. 7:103-123,202-223
- [3] Briggs, G.E., 1925. Plant yield and intensity of external factors. Ann, Bot. 155:475-502
- [4] Watson, D.J.1947. Comparative physiological studies on the growth of field crops. I. variation in Net Assimilation rates and leaf area between species and varieties, and within and between years. Ann. Bot.N.S.11:41-76
- [5] Watson, D. J. 1952. The physiological basis of variation in yield. Adv.,Agron.,4:101-145
- [6] Williams, R. F. 1946. The physiology of plant growth with special references to concept of Net Assimilation rate. Ann, Bot. 37:41-71
- [7] Williams, R. F. 1964. The quantitative Description of growth P 89-101 In grasses and grassland Mac Millian co..N.Y